## **Was passiert am Bühnenrand?**

Für unser geplantes Spiel soll das Auto natürlich nicht am Rand stehen bleiben, sondern möglichst ganz aus dem Bild verschwinden und dann irgendwann wieder auf der linken Seite auftauchen. Und das ununterbrochen.

Um sich im Kopf eine Struktur für einen Programmierschritt zu überlegen, versucht man das, was man erreichen möchte, zuerst in Worte zu fassen. Hier z.B.: "Falls das Auto rechts aus dem Bild gefahren ist, soll es links wieder ins Bild kommen."

Das Auto soll also fortlaufend abfragen, ob es am rechten Rand rausgefahren ist. Falls ja, dann soll es von links wieder starten, falls nein fährt es weiter nach rechts.

## **Begriff/Fachsprache Verzweigungen** Strukturen, bei der ein Teil ausgeführt wird, wenn eine Bedingung erfüllt ist, und der andere, wenn die Bedingung nicht erfüllt ist, heißen **Verzweigungen**.

## **Arbeitsauftrag**

- Schau dir die Blöcke in der Blockpalette unter "Steuerung" genauer an. Findest du die Blöcke, die du hier nutzen kannst?
- Überlege dir, was es heißt, dass das Auto rechts aus dem Bild gefahren ist. Es genügt uns ja nicht mehr, dass es nur den Rand berührt.
- Überlege, wie du die Blöcke mit Anweisungen füllen musst, dass das Auto so fährt, wie wir es gerade beschrieben haben. Probiere deine Ideen aus. Ein kleiner Tipp: Schau auch mal in der Blockpalette bei den "Operatoren" nach. Vielleicht kannst du etwas davon brauchen.

Wenn du Hilfe brauchst, hol dir die passende Hilfekarte. Not Fix Me! → Versteckte Bereiche auf dieser Seite?

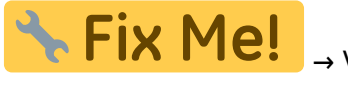

Wenn du fertig bist, kontrolliere auch mit der Hilfekarte und vergleiche deinen Weg mit dem vorgeschlagenen.

Verändere jetzt den letzten Schleifenblock noch so, dass er beim Start des Programms (beim Klick auf die grüne Fahne) ausgeführt wird und speichere alles ab.

From: <https://wiki.qg-moessingen.de/>- **QG Wiki**

Permanent link: **<https://wiki.qg-moessingen.de/faecher:informatik:grundstufe:algorithmen:kapitel07:start>**

Last update: **27.06.2017 16:12**

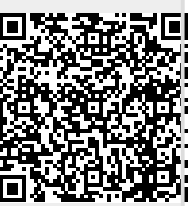